## Fighting BGP Route Leaks with PeeringDB's new "never via route servers" flag

Theo Voss, Head of Network Engineering ANEXIA Internetdienstleistungs GmbH

## Status Quo

- Route Servers only do Origin Validation (IRR, RPKI, etc.)
- Almost no PATH validation, except for some peers using Peerlock
- Certain PATH ASNs should never be visible via RS (e.g. Tier1 providers or networks not participating in RS)
- No single source of information for Non-RS/Tier1 networks

## Result

tvoss@decix-router> show route receive-protocol bgp 80.81.192.157 table inet.0 aspath-regex ".\* 2914 .\*" hidden

Prefix Mexthop MED AS path

45.159.56.0/24 80.81.193.51 100 58453 58453 40065 6453 2914 3223 18013 I 103.43.8.0/24 80.81.193.51 100 58453 58453 40065 6453 2914 137443 139640 I 118.184.104.0/24 80.81.193.51 100 58453 58453 40065 6453 2914 137443 I 154.210.2.0/24 80.81.193.51 100 58453 58453 40065 6453 2914 137443 I 185.181.12.0/22 80.81.194.69 25279 2914 174 206620 206620 206620 206620 I 185.181.12.0/23 80.81.194.69 25279 2914 3320 206620 206620 206620 206620 I 185.181.12.0/24 80.81.194.69 25279 2914 3320 206620 206620 206620 206620 I 185.181.13.0/24 80.81.194.69 25279 2914 3320 206620 206620 206620 206620 I 185.181.14.0/23 80.81.194.69 25279 2914 174 206620 206620 206620 206620 I 185.181.14.0/24 80.81.194.69 25279 2914 174 206620 206620 206620 206620 I 185.181.15.0/24 80.81.194.69 25279 2914 174 206620 206620 206620 206620 I

# Result

2914 .\*" hidden

Prefix Mexthop MED AS path 118.184.104.0/24 80.81.193.51 100 58453 58453 40065 6453 2914 137443 I 154.210.2.0/24 80.81.193.51 100 100 100 58453 58453 40065 6453 2914 137443 I

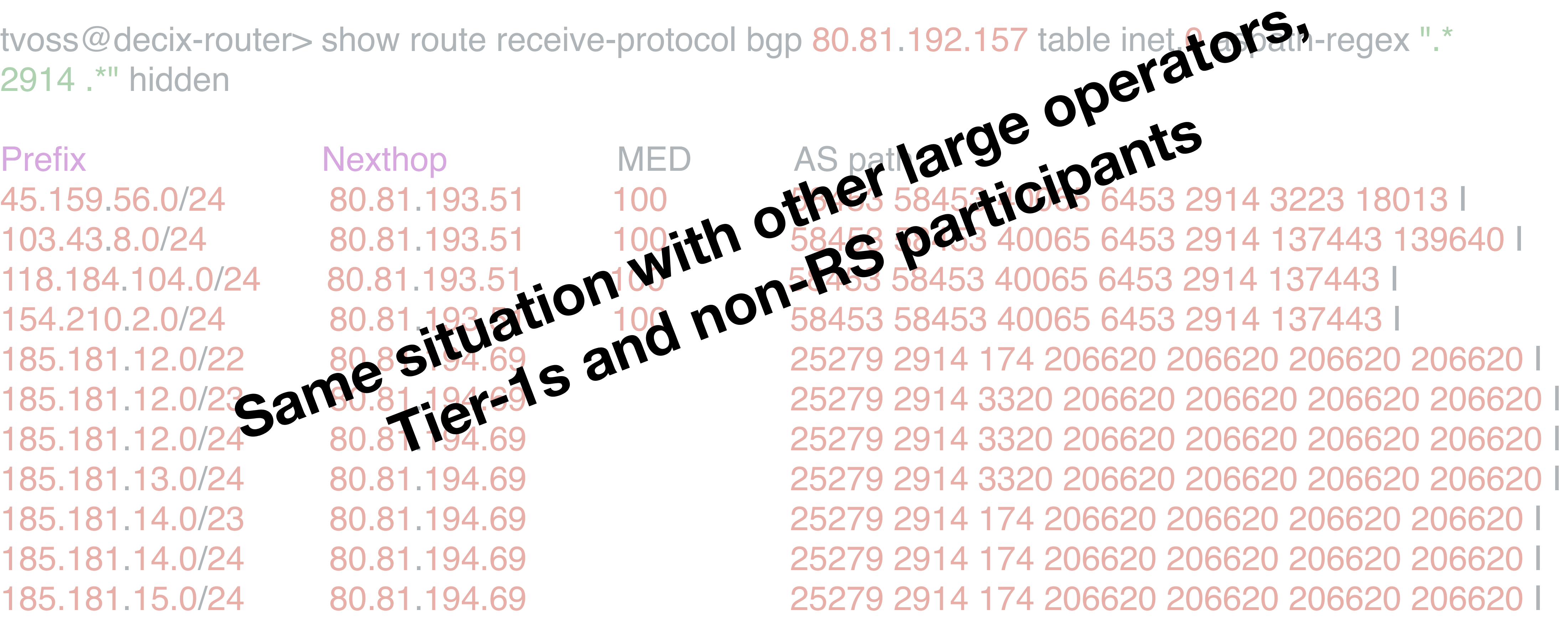

# Never via route servers

- New feature "Never via route servers"
- Indicates if routes should be visible via RS
- Available since PeeringDB 2.18.0
- 8 networks currently using it on IXPs we (47147, 42473) are connected to

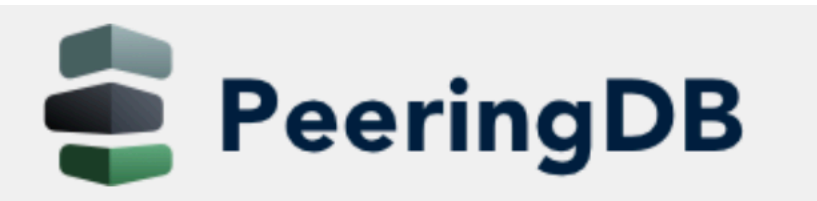

**Advanced Search** 

### **NTT Global IP Network Platinum Sponsor**

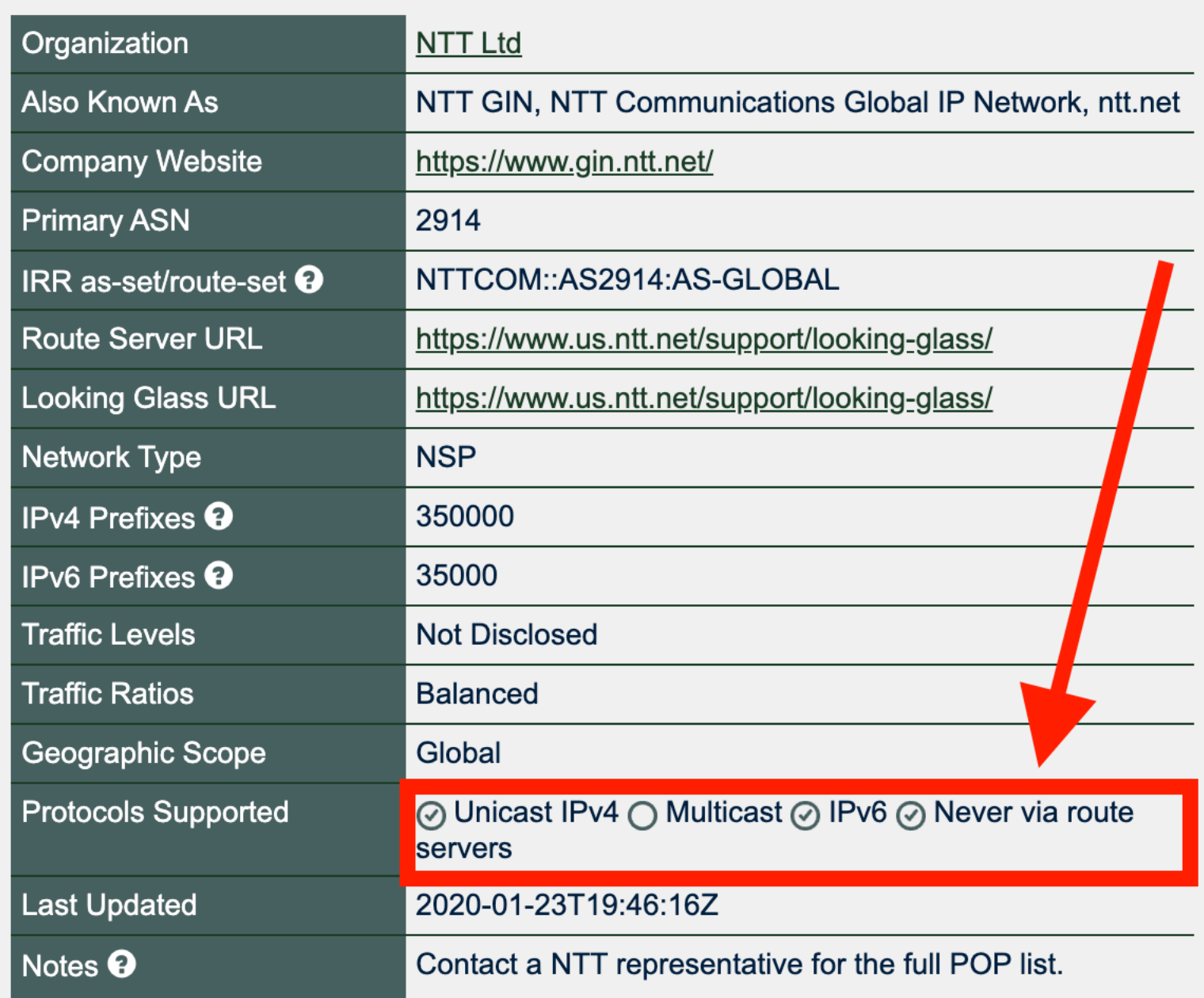

### **Peering Policy Information**

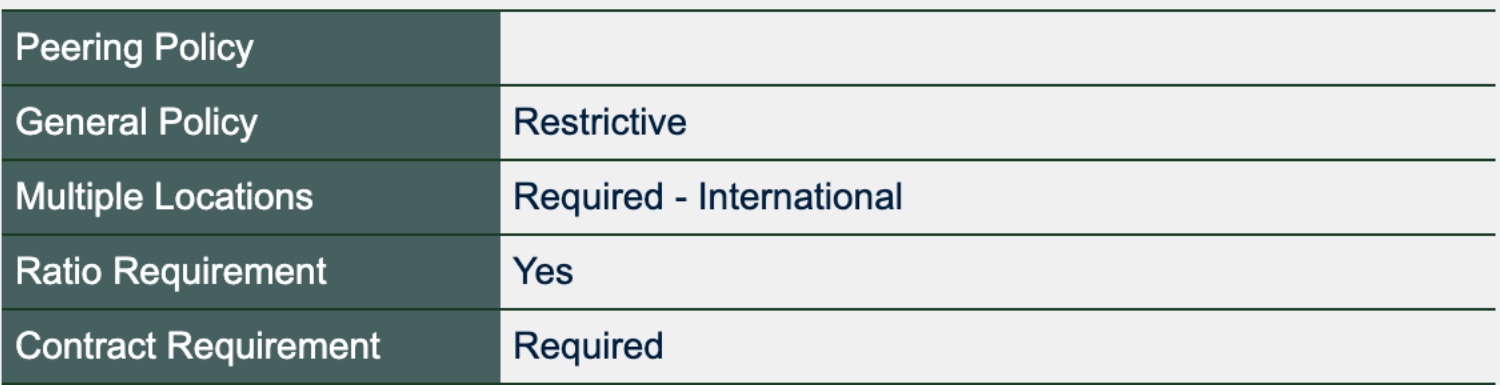

# PeeringDB API Calls

```
% curl -s -X GET --header 'Accept: application/json' 'https://peeringdb.com/api/net/13902' | jq 
'.data[].netixlan_set[]'
{
  "id": 36695,
  "ix_id": 31,
  "name": "DE-CIX Frankfurt: DE-CIX Frankfurt Peering LAN",
  "ixlan_id": 31,
  [...]
}
```

```
% curl -s -X GET --header 'Accept: application/json' 'https://peeringdb.com/api/net/13902' | jq 
'.data[].netixlan_set[].ixlan_id'
31
50
60
1270
[...]
```
# PeeringDB API Calls

% curl -s -X GET --header 'Accept: application/json' 'https://peeringdb.com/api/ixlan/31' | jq '.data[].net\_set[] |

```
{"asn": .asn, "never_via_rs": .info_never_via_route_servers} | select(.never_via_rs == true)'
{
  "asn": 6908,
  "never_via_rs": true
}
{
  "asn": 2914,
  "never_via_rs": true
}
{
  "asn": 8455,
  "never_via_rs": true
}
{
  "asn": 36459,
  "never_via_rs": true
}
```
[...]

# BGP Filters

- API output is used to generate AS\_PATH filters for our edge routers
- Filters are being updated every night and pushed via NETCONF

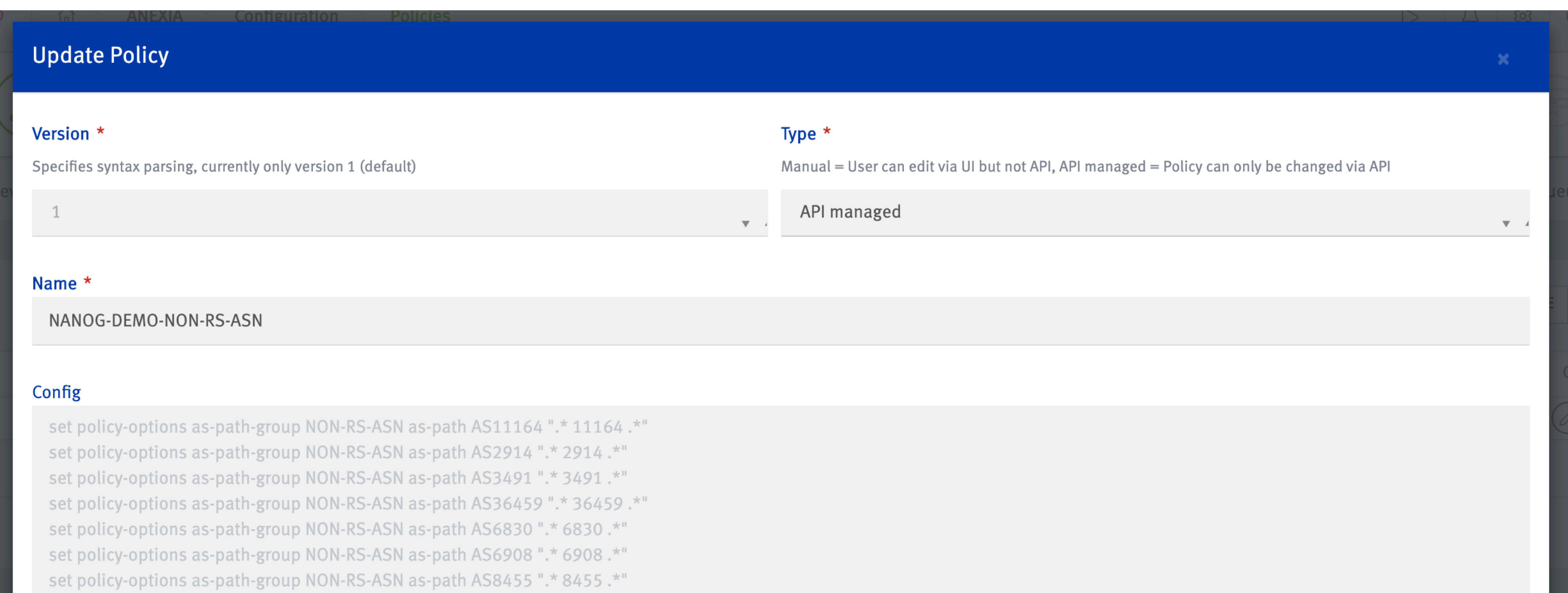

### Don't peer via RS? Please enable it, today.

### Don't filter yet? Do it, soon :-)

Questions?